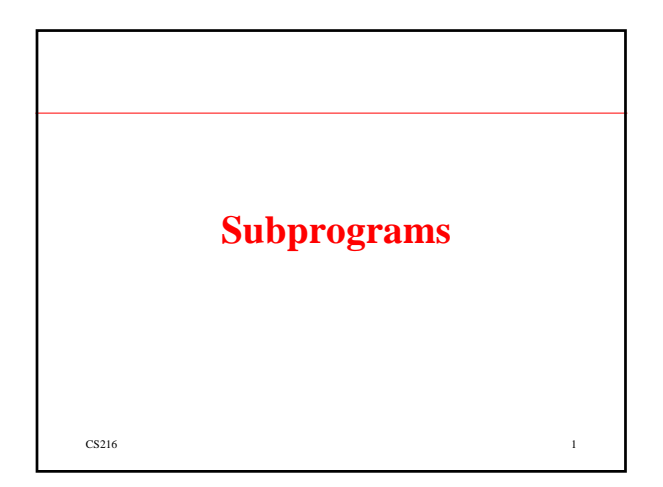

## **Fundamental Characteristics of Subprograms**

- A subprogram has a single entry point.
- The caller is suspended during execution of the called subprogram.

 $\text{CS}216$  2

• Control always returns to the caller when the called subprogram's execution terminates.

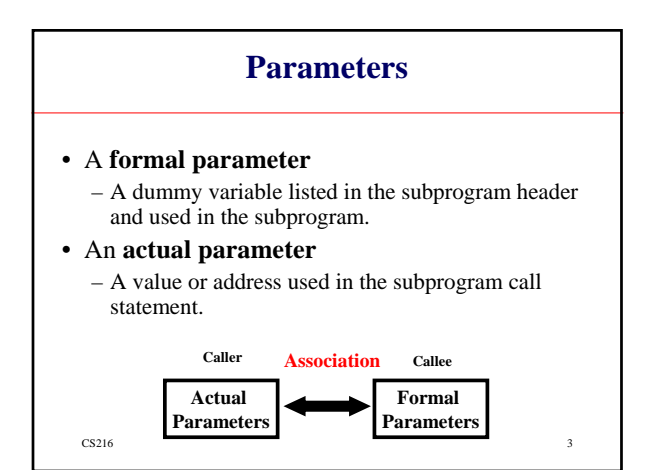

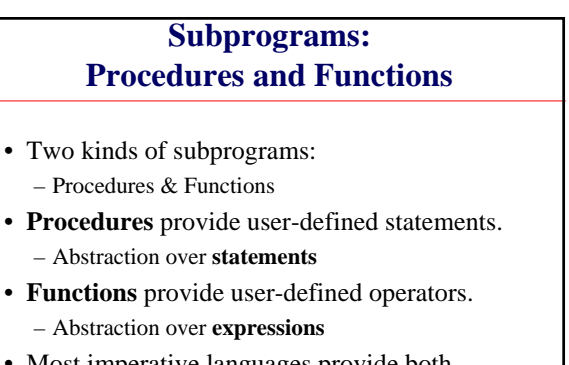

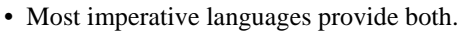

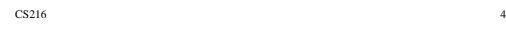

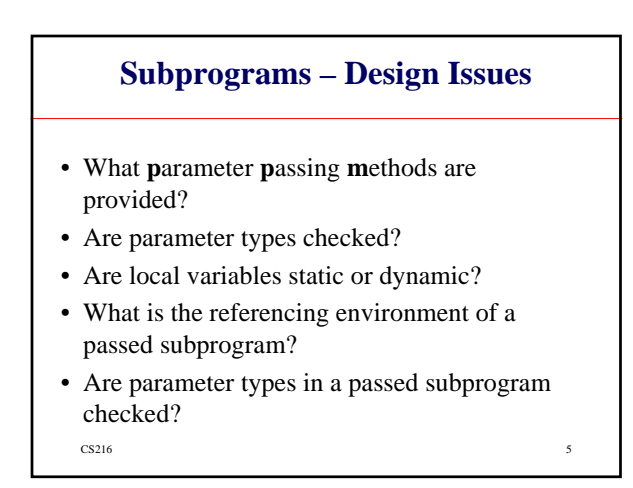

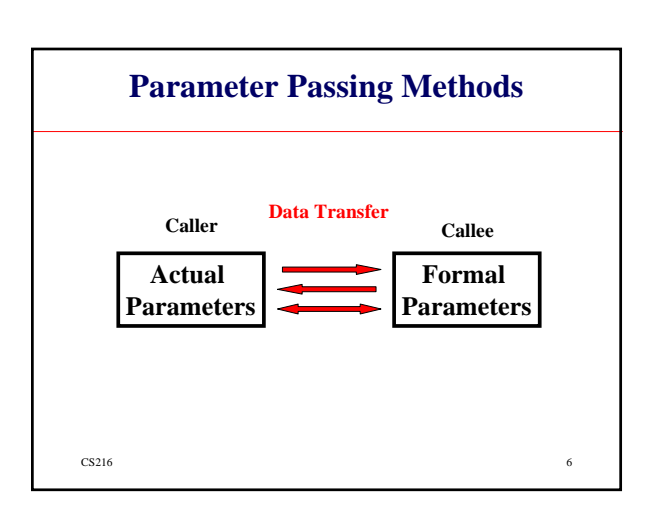

### **PPM: Semantic Models**

• **In mode**

– FPs can receive data from the corresponding APs.

- **Out mode** 
	- FPs can transmit data to the corresponding APs.
- **In-out mode**
	- FPs can receive/transmit data from/to the corresponding APs.
	- $\sim$  CS216 7

#### **PPM: Transfer Model**

- What transfer?
	- An actual **value** is physically moved (transmitted). – An access **path** to the value is moved (transmitted).

 $\text{CS}216$  8

- When transfer:
	- At the **entry**
	- At the **exit**

#### **Parameter Passing Methods**

- **1. Pass-by-Value**
- **2. Pass-by-Result**
- **3. Pass-by-Value/Result**
- **4. Pass-by-Reference**
- **5. Pass-by-Name**
- **6. Pass-by-Text**

 $\sim$  CS216 9

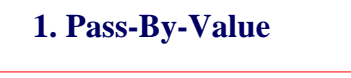

- Copy-**in** the AP on **entry**.
	- **in mode**
	- Either by physical move or access path
	- Disadvantages of access path method:
		- Must write-protect in the called subprogram
		- Accesses cost more (indirect addressing)

 $\text{CS}216$  10

**Pass-By-Result**

- Disadvantages of physical move:
	- Requires more storage
	- Cost of the moves

# **2. Pass-By-Result**

- Copy-**out** the FP on **exit**.
	- **out mode**
	- Local's value is passed back to the caller
	- Physical move is usually used
	- Disadvantages:
		- If value is passed, time and space
		- In both cases, **order dependence** may be a problem
	- $\frac{11}{11}$

 $\text{CS}216$  12 • Problem: **sub(x, y) … sub(p1, p1)**

### **3. Pass-By-Value/Result**

- Copy-**in** the AP on **entry** & Copy-**out** the FP on **exit** 
	- **inout mode**
	- Physical move, both ways
	- Disadvantages:
		- Those of pass-by-result
		- Those of pass-by-value

 $\sim$  CS216 13

#### **4. Pass-By-Reference**

- Bind the reference of AP directly to FP.
	- **inout mode**
	- Pass an access path
	- Also called pass-by-sharing
	- Advantage:
		- Passing process is efficient
	- Disadvantages:
	- Slower accesses
	- Can allow aliasing

 $\text{CS}216$  14

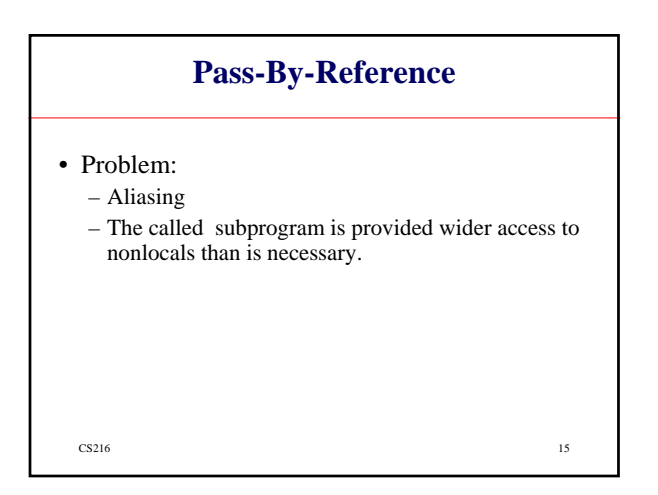

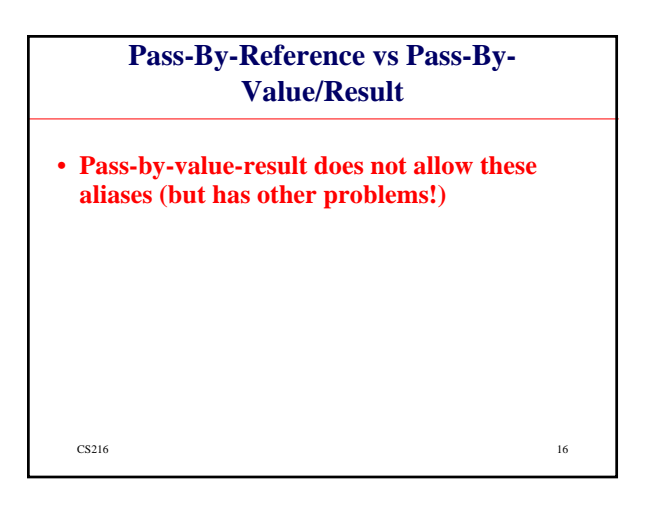

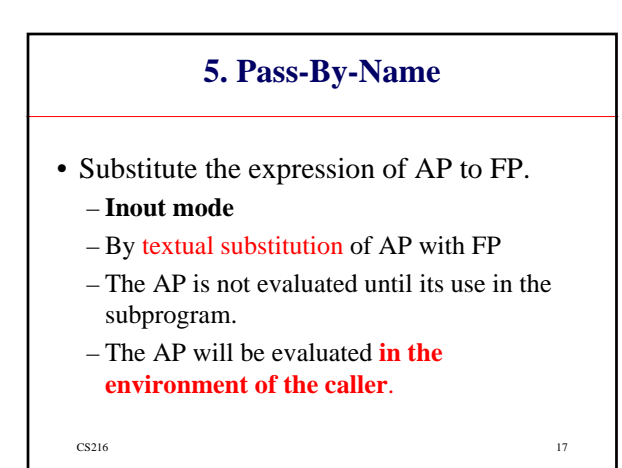

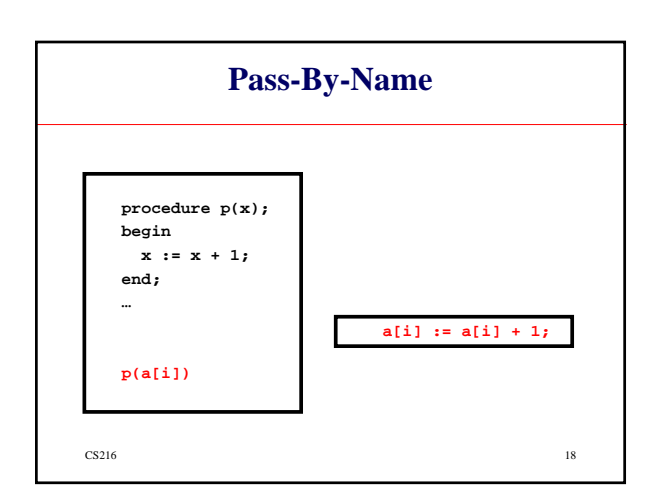

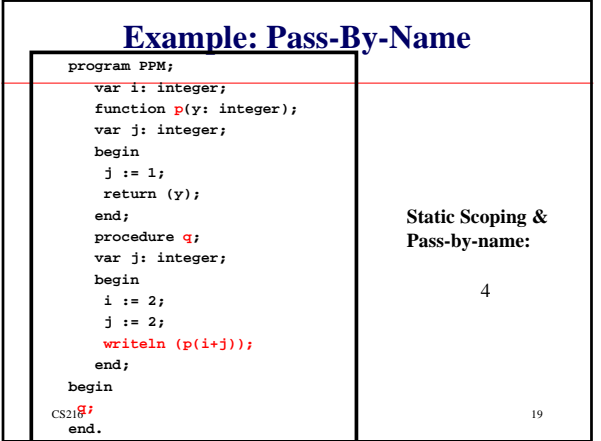

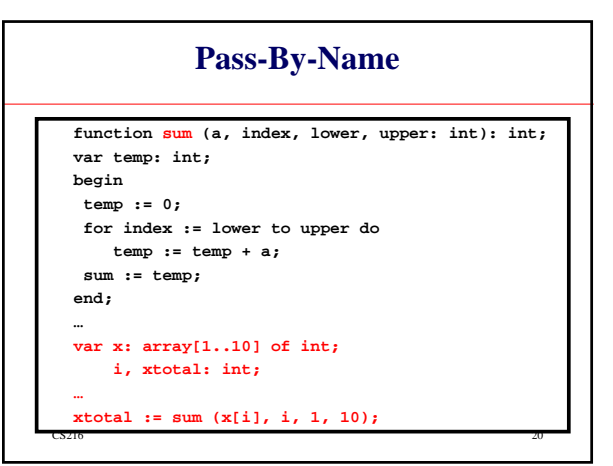

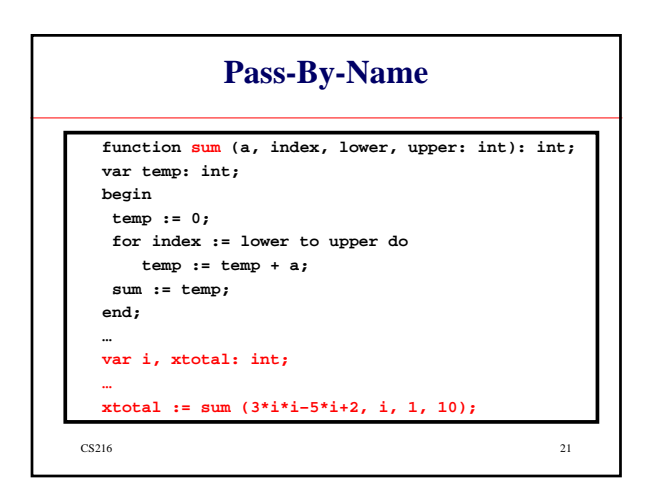

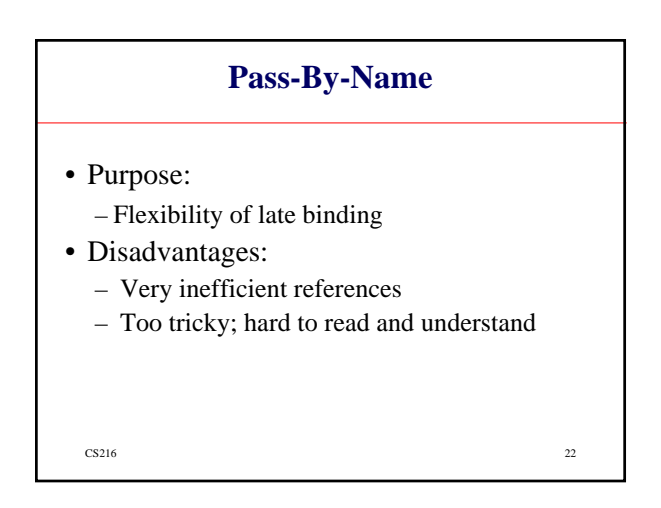

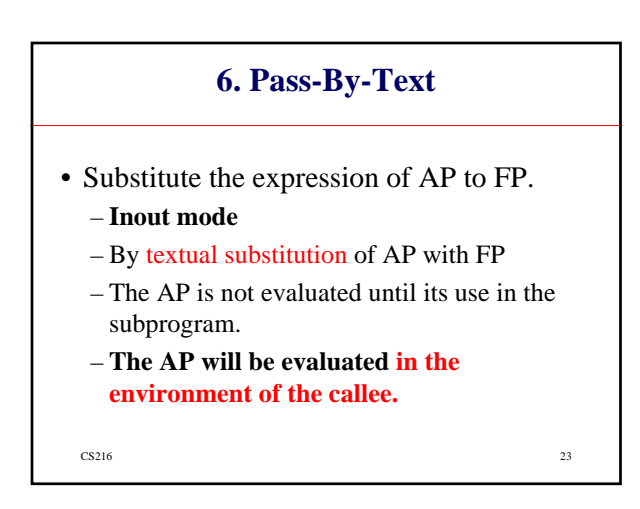

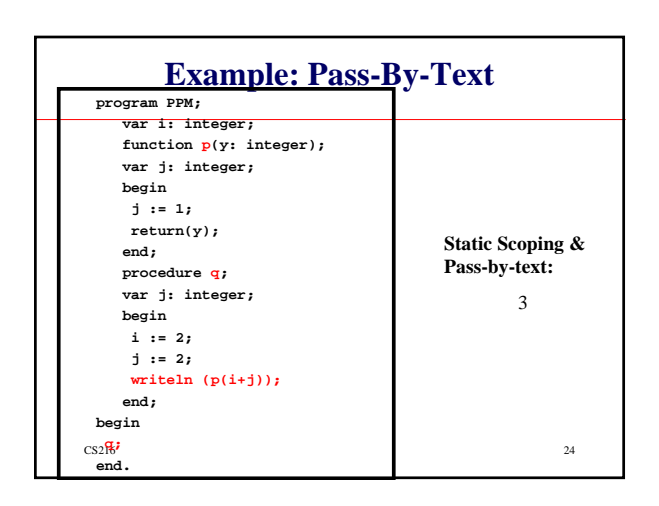

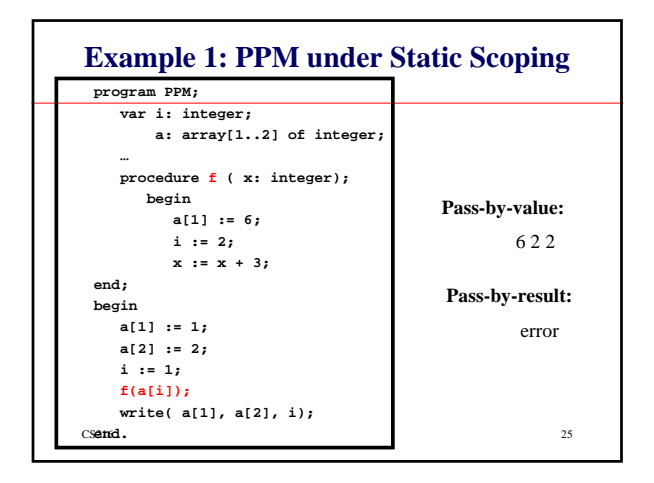

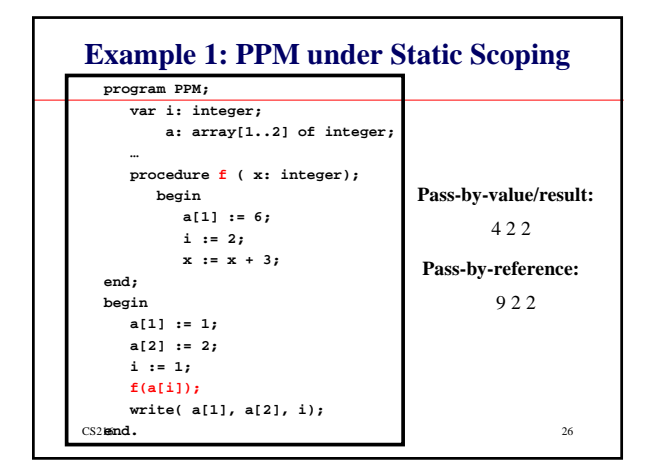

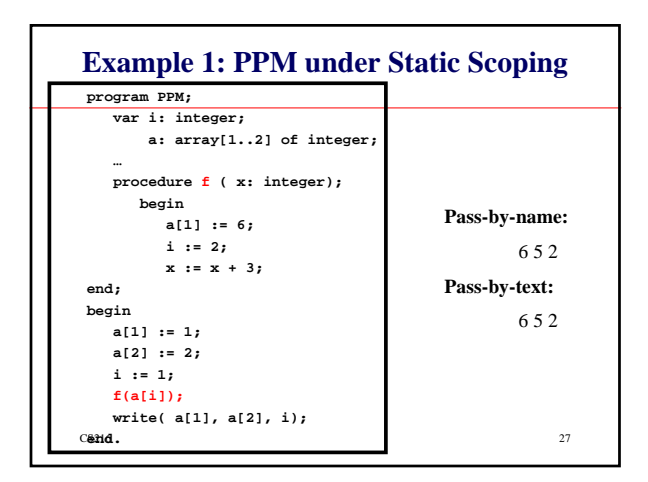

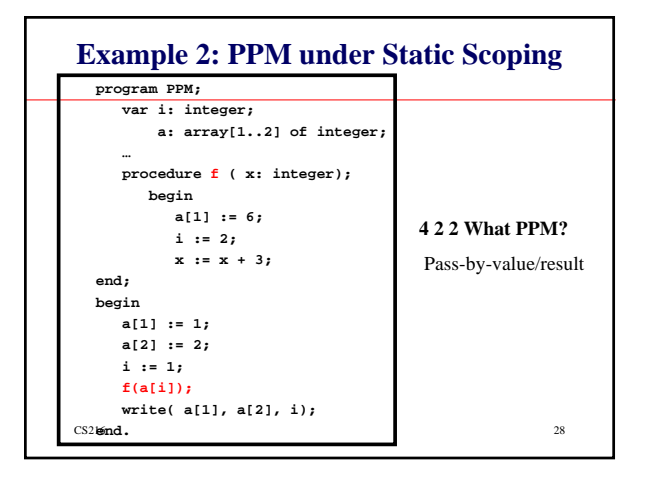

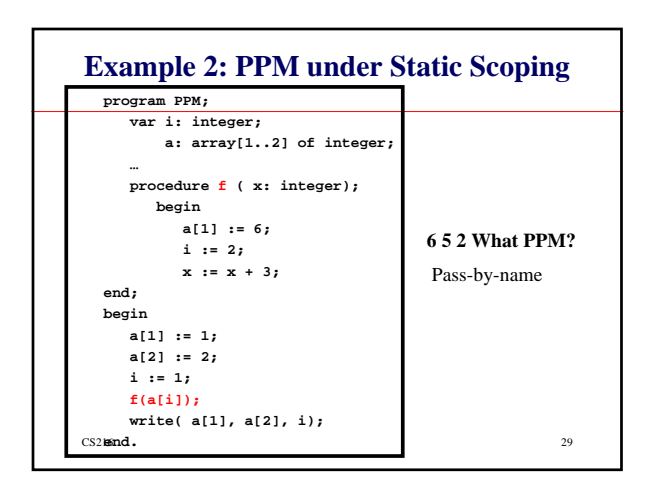

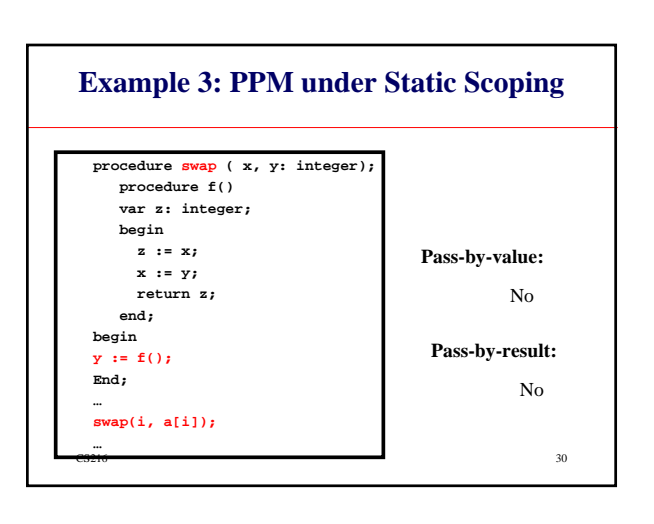

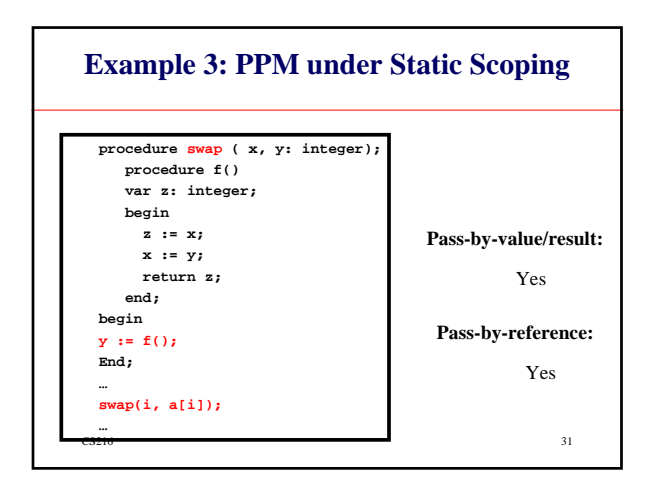

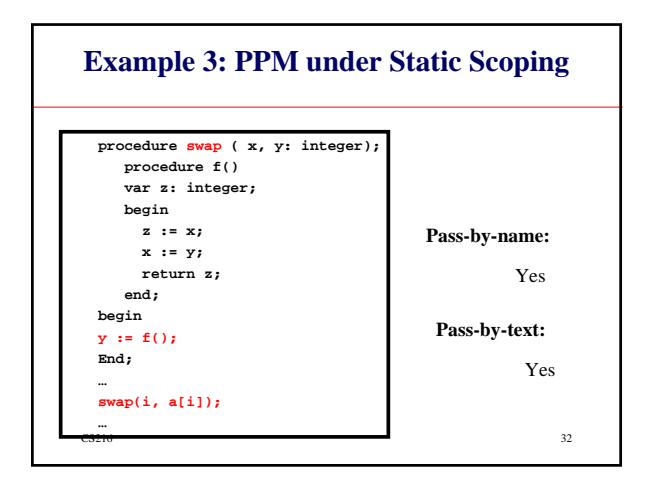

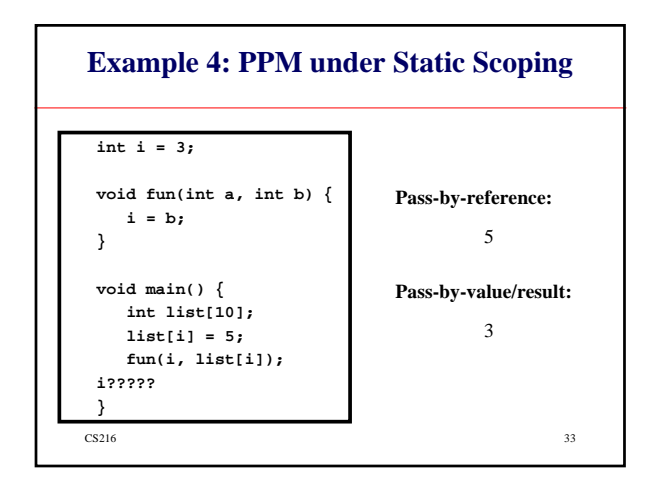

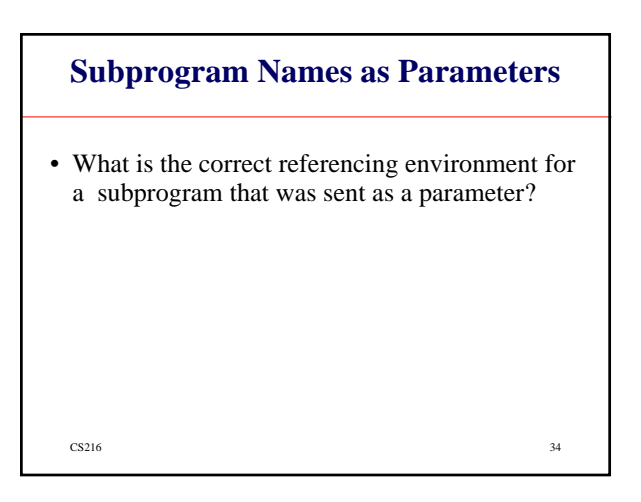

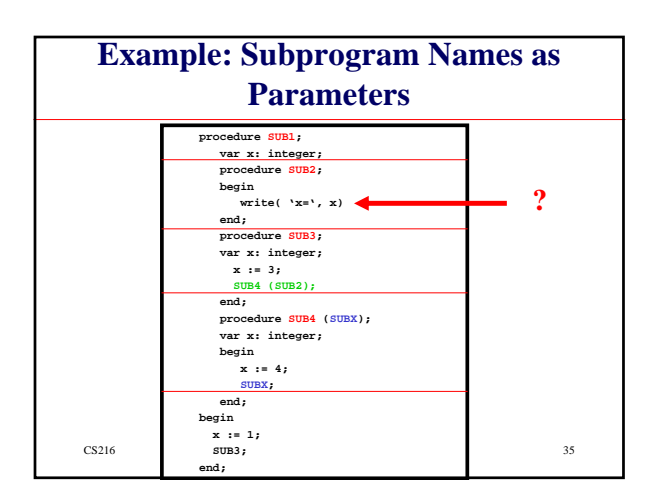

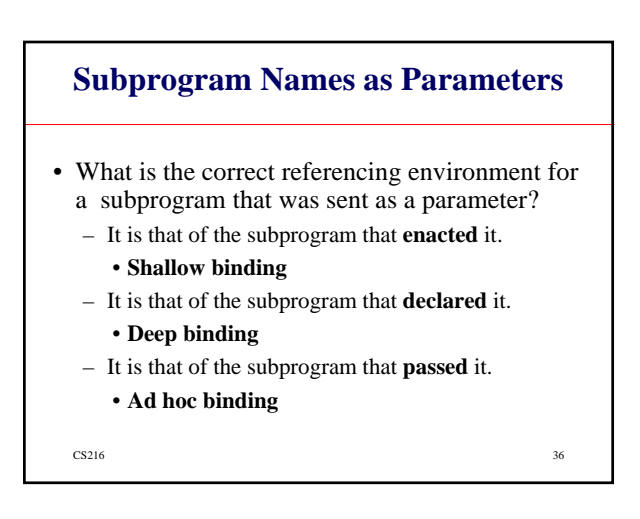

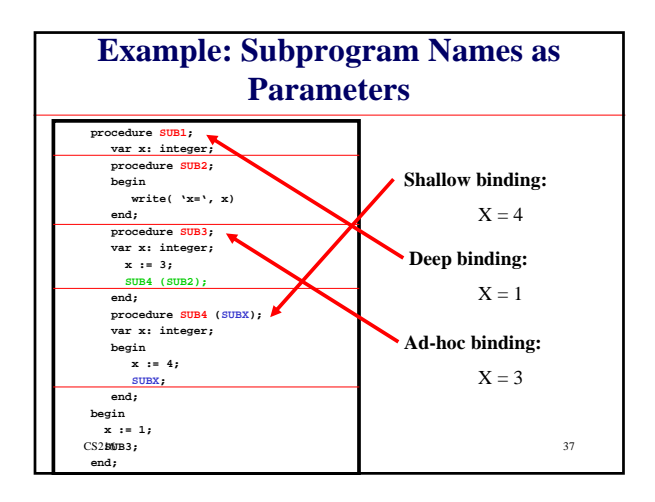

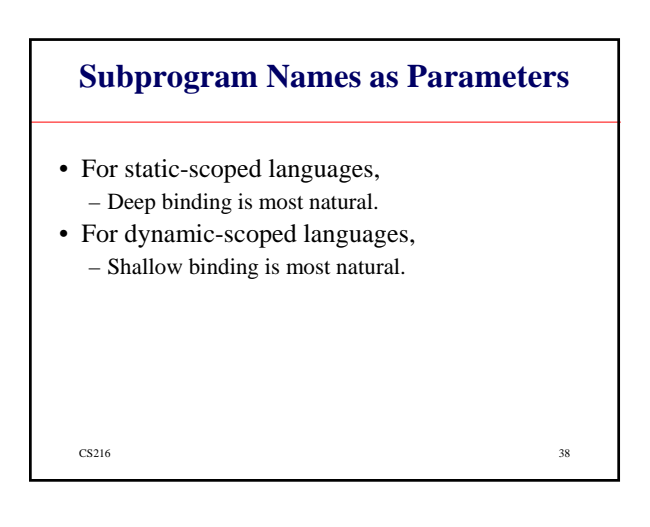